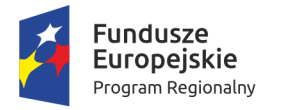

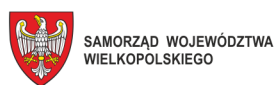

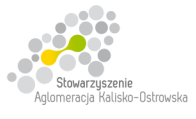

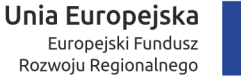

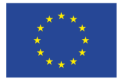

Kalisz, dnia 10.05.2018r.

## **INFORMACJA DLA WYKONAWCÓW**

dot.:postępowania o udzielenia zamówienia publicznego prowadzonego w trybie przetargu nieograniczonego pn. **"Dostawa sprzętu komputerowego i oprogramowania dla Zespołu Szkół Techniczno-Elektronicznych w Kaliszu w podziale na 7 Zadań"** 

Na podstawie art. 38 ust. 4 ustawy Prawo zamówień publicznych (zwanej dalej "ustawą") w imieniu Zamawiającego (Miasta Kalisz) wprowadzam następujące zmiany w treści Specyfikacji Istotnych Warunków Zamówienia (zwanej dalej "SIWZ"):

1. W pkt 4.2.1. SIWZ (*Zadanie 1*) w ppkt 1) "Komputer PC z monitorem model A- 1 sztuka", w tabeli dotychczasowa treść dla pozycji Lp. 6 "Monitor" otrzymuje brzmienie jak poniżej:

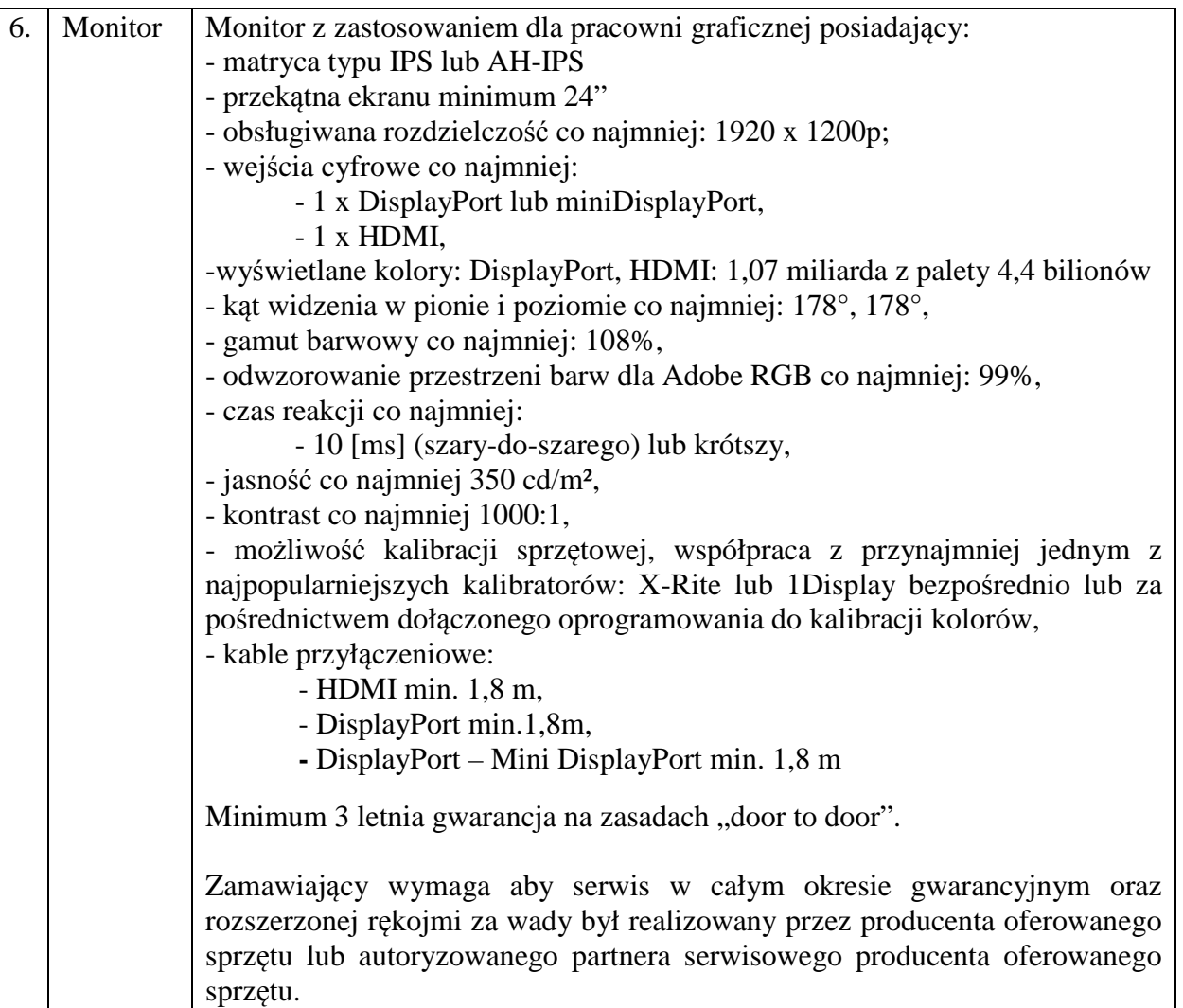

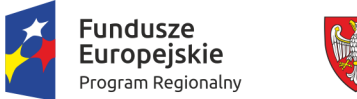

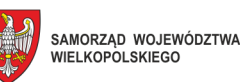

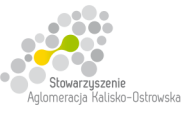

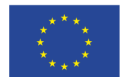

Ponadto Zamawiający wyprowadza wymóg wpisania do "Formularza Oferty" modelu i producenta oferowanego monitora dla tej pozycji, co uwzględnia zmieniony "Formularz Oferty" załączony do niniejszej do "Informacji".

Według wiedzy Zamawiającego dostępnych na rynku jest przynajmniej kilka monitorów spełniających powyższe wymagania np. Eizo ColorEdge CG247X, NEC Multisync PA243W-BK, NEC Multisync PA243W-WH.

2. W pkt 4.2.1. SIWZ (*Zadanie 1*) w ppkt 2) "*Komputer PC z monitorem model B* **– 67 sztuk**", w tabeli dotychczasowa treść dla pozycji Lp. 8 "Karta muzyczna" otrzymuje brzmienie jak poniżej:

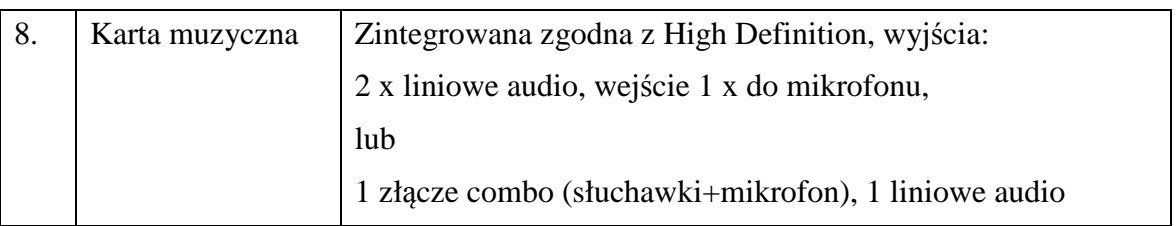

3. W pkt 4.2.1. SIWZ (*Zadanie 1*) w ppkt 3) "*Komputer PC z monitorem model C –* **17 sztuk**", w tabeli dotychczasowa treść dla pozycji Lp. 8 "Karta muzyczna" otrzymuje brzmienie jak poniżej:

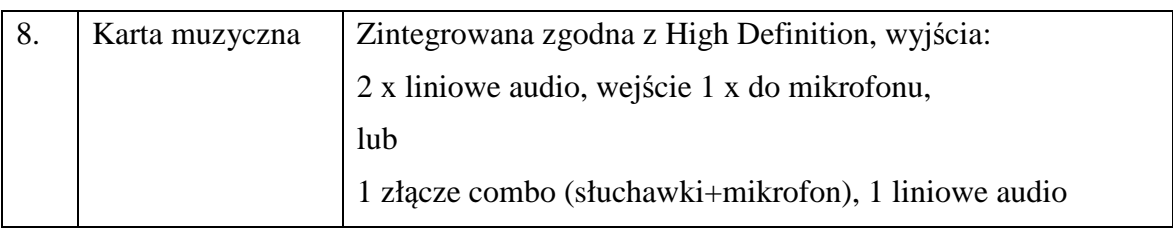

- 4. załączony do SIWZ "Formularz Oferty" otrzymuje brzmienie jak w załączniku do niniejszej "Informacji" - *należy z niego skorzystać przy składaniu oferty (zawiera on zmianę, które należy uwzględnić w treści składanej oferty)*.
- 5. termin składania i otwarcia ofert, o którym mowa w pkt 20 SIWZ ulega zmianie na następujący: **18.05.2018r.** *(był 15.05.2018r*.). Godziny oraz miejsce składania i otwarcia ofert pozostają bez zmian.

Pozostałe zapisy SIWZ pozostają bez zmian.

z up. Prezydenta Miasta Kalisza /-/ Barbara Gmerek Wiceprezydent Miasta Kalisza

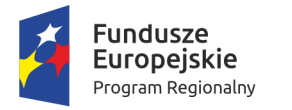

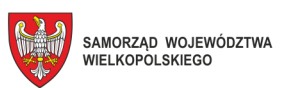

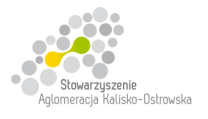

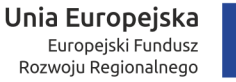

.........................., dnia ................................

# **MIASTO KALISZ**

# **FORMULARZ OFERTY**

Składając ofertę w postępowaniu prowadzonym w trybie przetargu nieograniczonego pn.: "Dostawa **sprzętu komputerowego i oprogramowania dla Zespołu Szkół Techniczno–Elektronicznych w Kaliszu w podziale na 7 Zadań"** w imieniu reprezentowanego/ych Wykonawcy/ów

tj*.:***………..…………………………...………………………………………………..………………………..…….** 

*(należy podać nazwę i adres Wykonawcy adres np. w formie pieczęci,* 

*w przypadku oferty wspólnej należy podać nazwy, adresy wszystkich Wykonawców składających ofertę)* 

oświadczam, iż:

1. Oferuję wykonanie przedmiotu zamówienia, zgodnie z jego opisem i warunkami zawartymi w SIWZ na następujących warunkach:

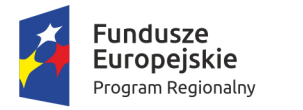

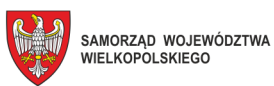

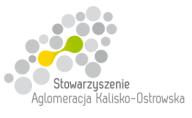

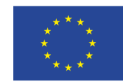

Oznaczenie sprawy: WRI.271.01.14.2018

# **FORMULARZ OFERTY c.d.**

## **Zadanie 1**

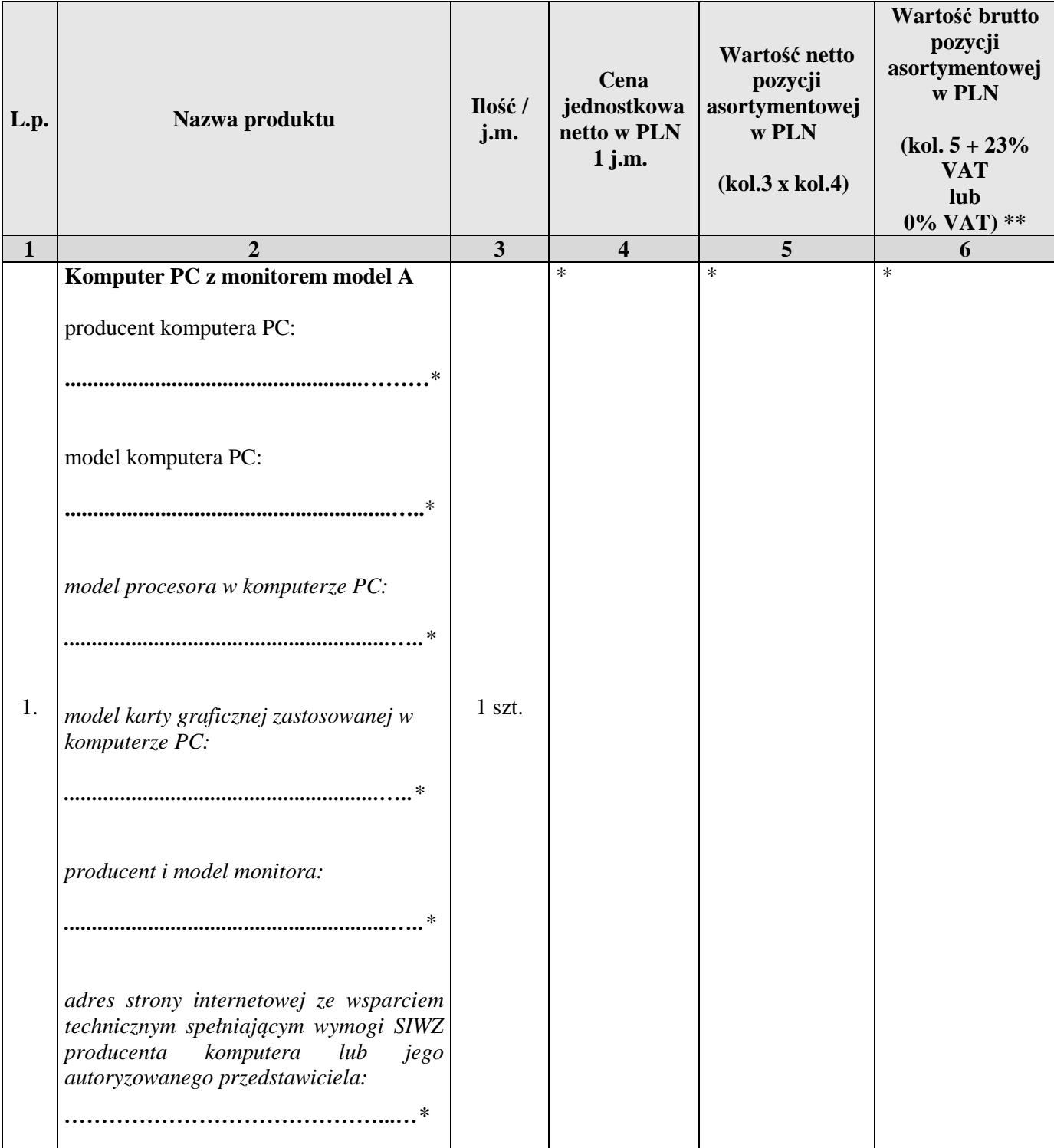

## **\* proszę podać dane / uzupełnić**

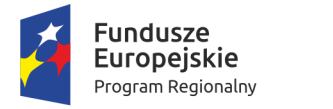

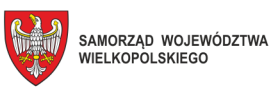

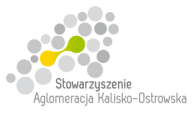

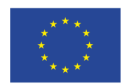

Oznaczenie sprawy: WRI.271.01.14.2018

# **FORMULARZ OFERTY c.d.**

### **Zadanie 1 c.d.**

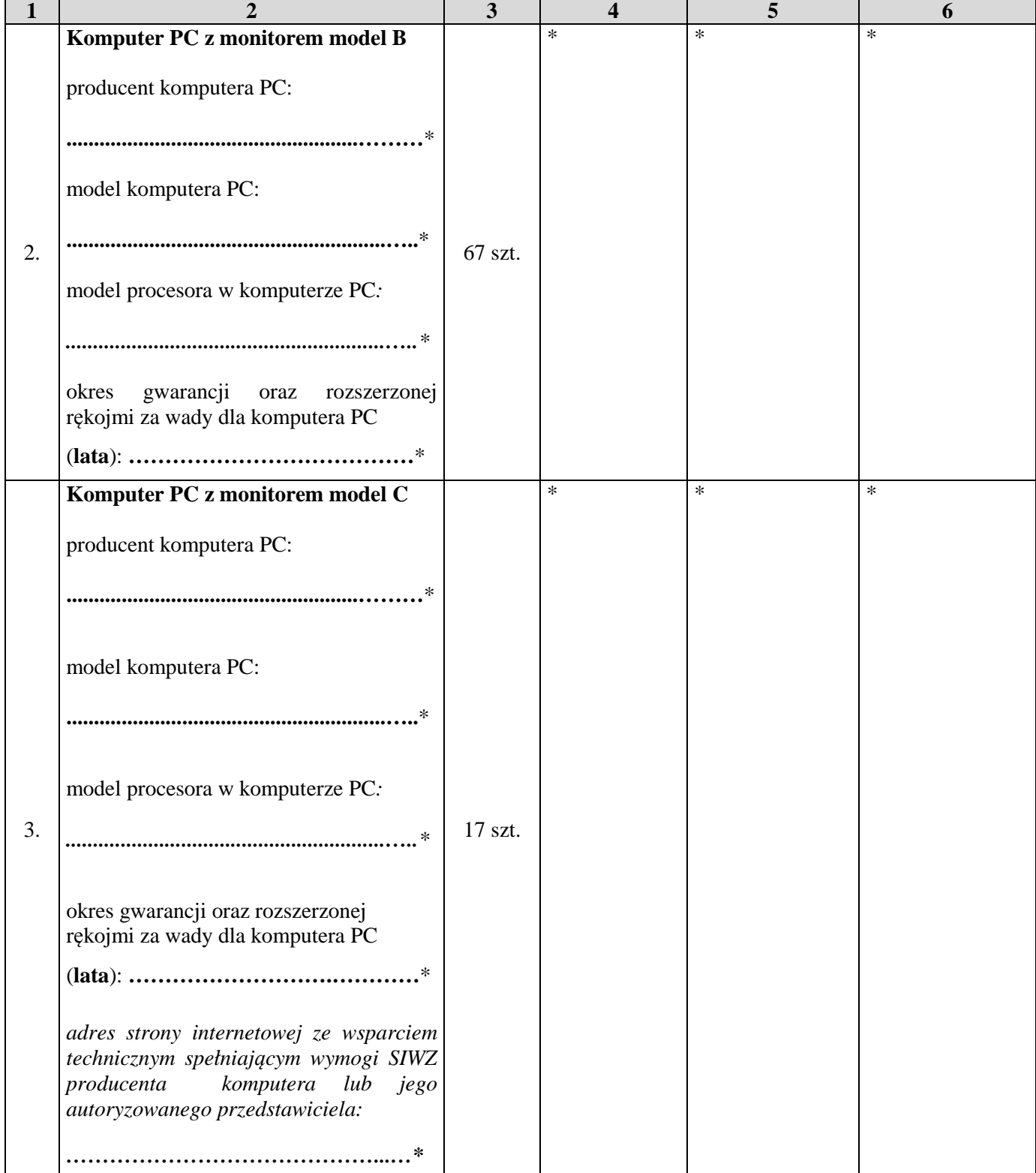

#### **\* proszę podać dane / uzupełnić**

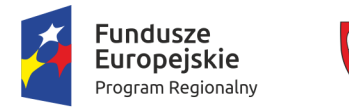

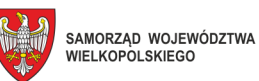

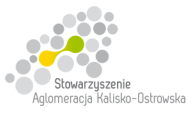

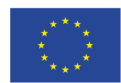

Oznaczenie sprawy: WRI.271.01.14.2018

# **FORMULARZ OFERTY c.d.**

### **Zadanie 1 c.d.**

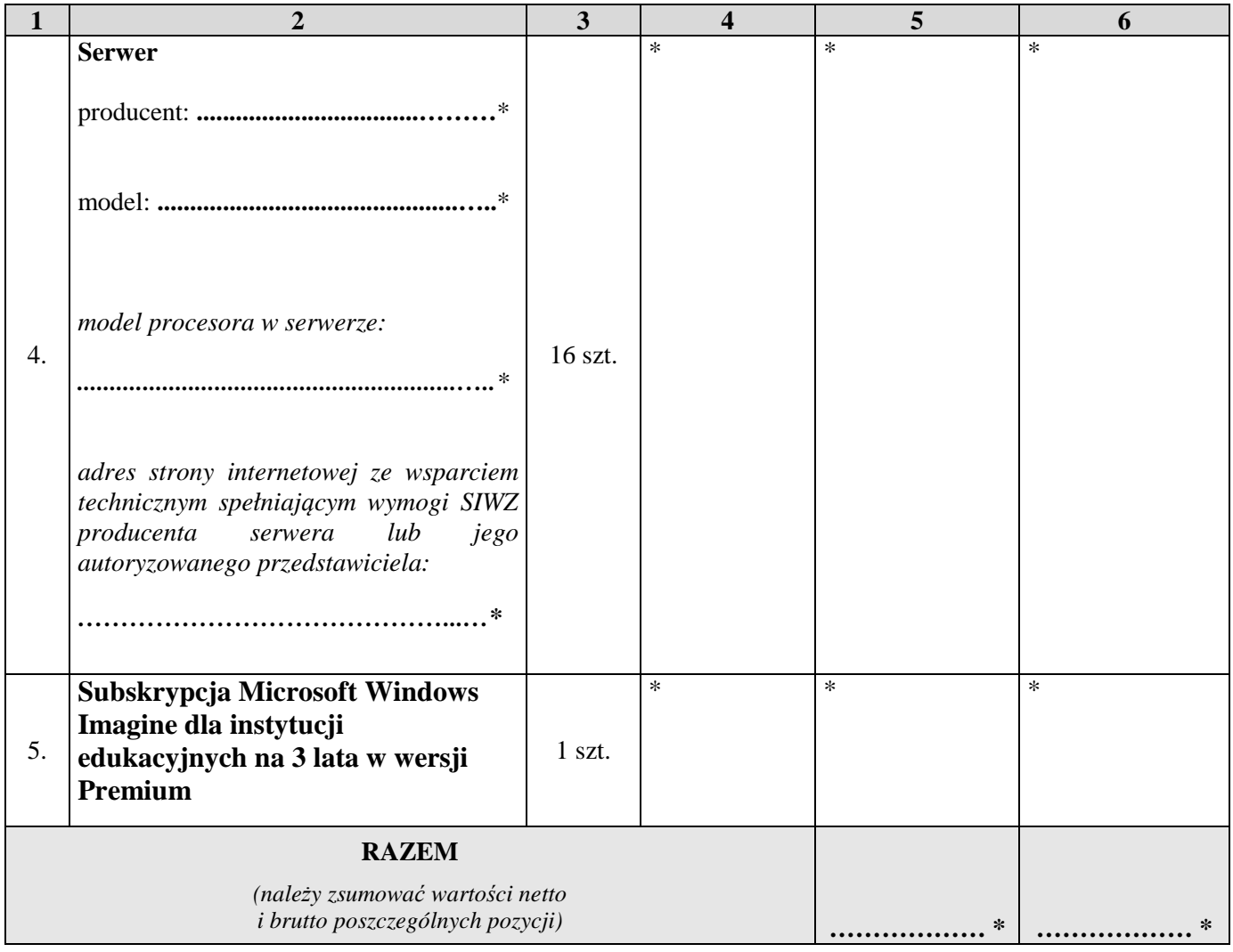

**\*\* dla pozycji 1-4 należy przyjąć stawkę VAT 0%, natomiast w przypadku 5 pozycji należy przyjąć stawkę VAT 23%.** 

#### **\* proszę podać dane / uzupełnić**

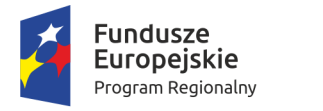

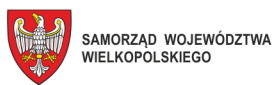

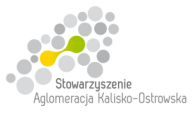

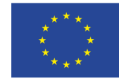

# **FORMULARZ OFERTY c.d.**

## **Zadanie 2**

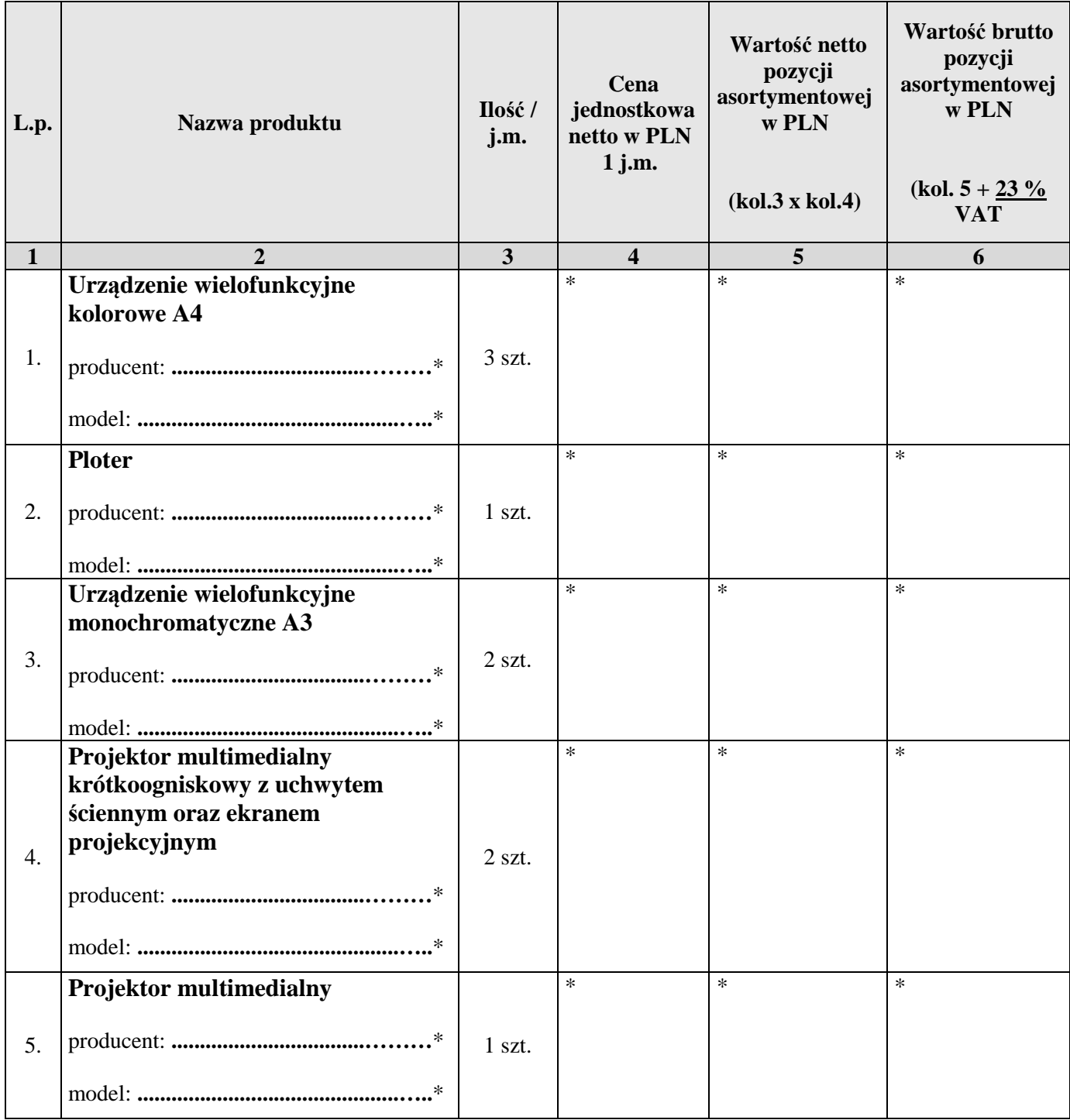

# **\* proszę podać dane / uzupełnić**

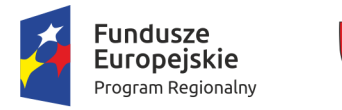

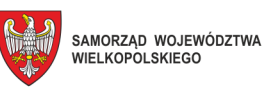

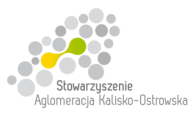

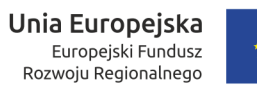

# **FORMULARZ OFERTY c.d.**

### **Zadanie 2 c.d.**

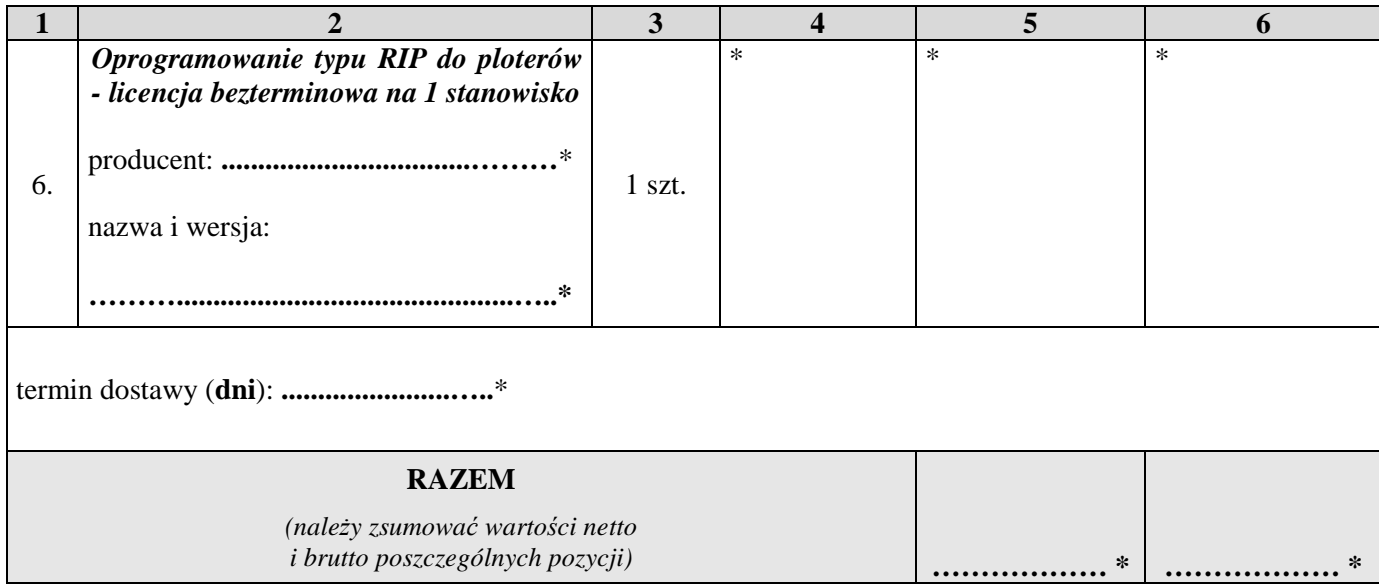

**\* proszę podać dane / uzupełnić** *(Mirage Master Edition lub EFI Fiery eXpress)*

### **Zadanie 3**

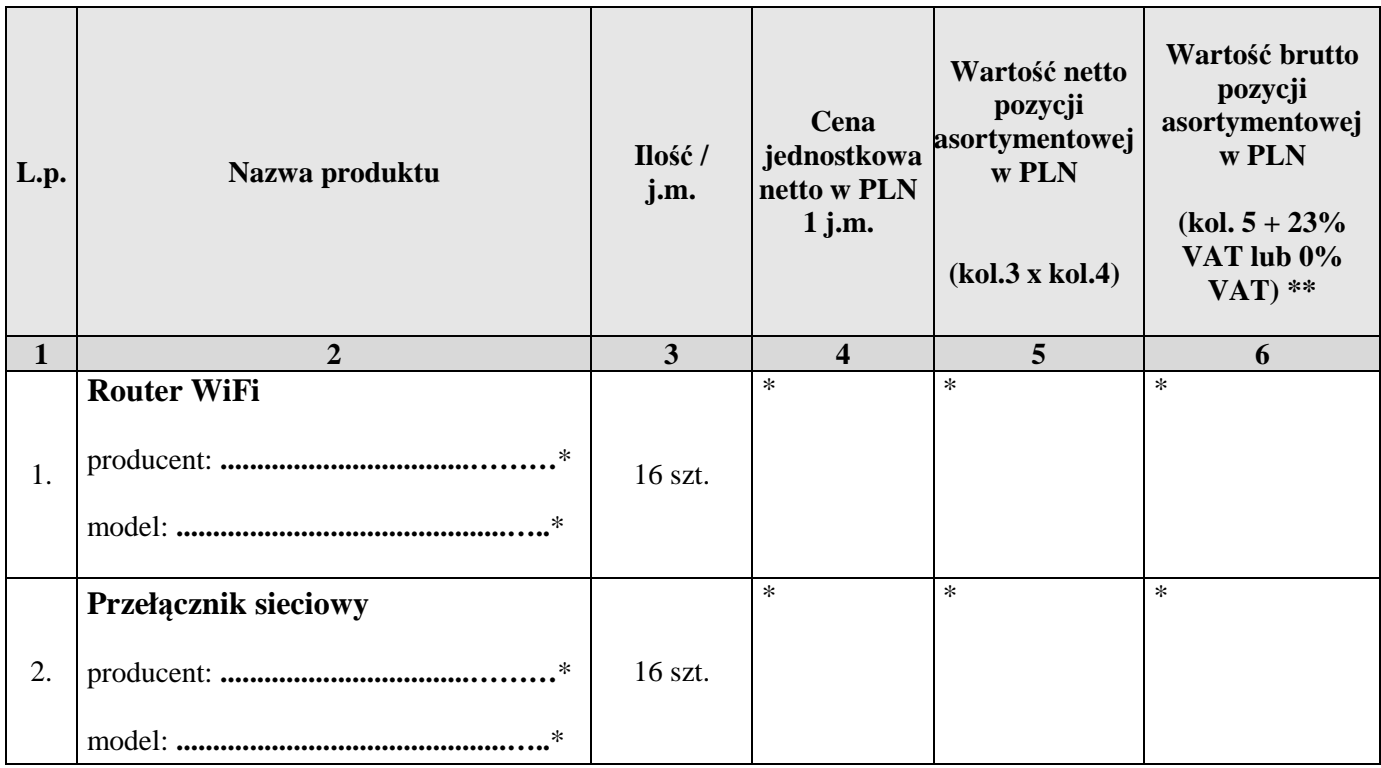

## **\* proszę podać dane / uzupełnić**

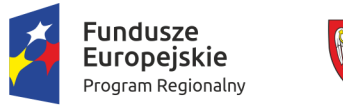

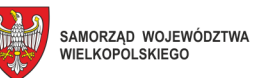

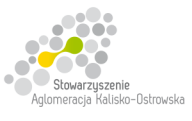

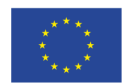

Oznaczenie sprawy: WRI.271.01.14.2018

# **FORMULARZ OFERTY c.d.**

#### **Zadanie 3 c.d.**

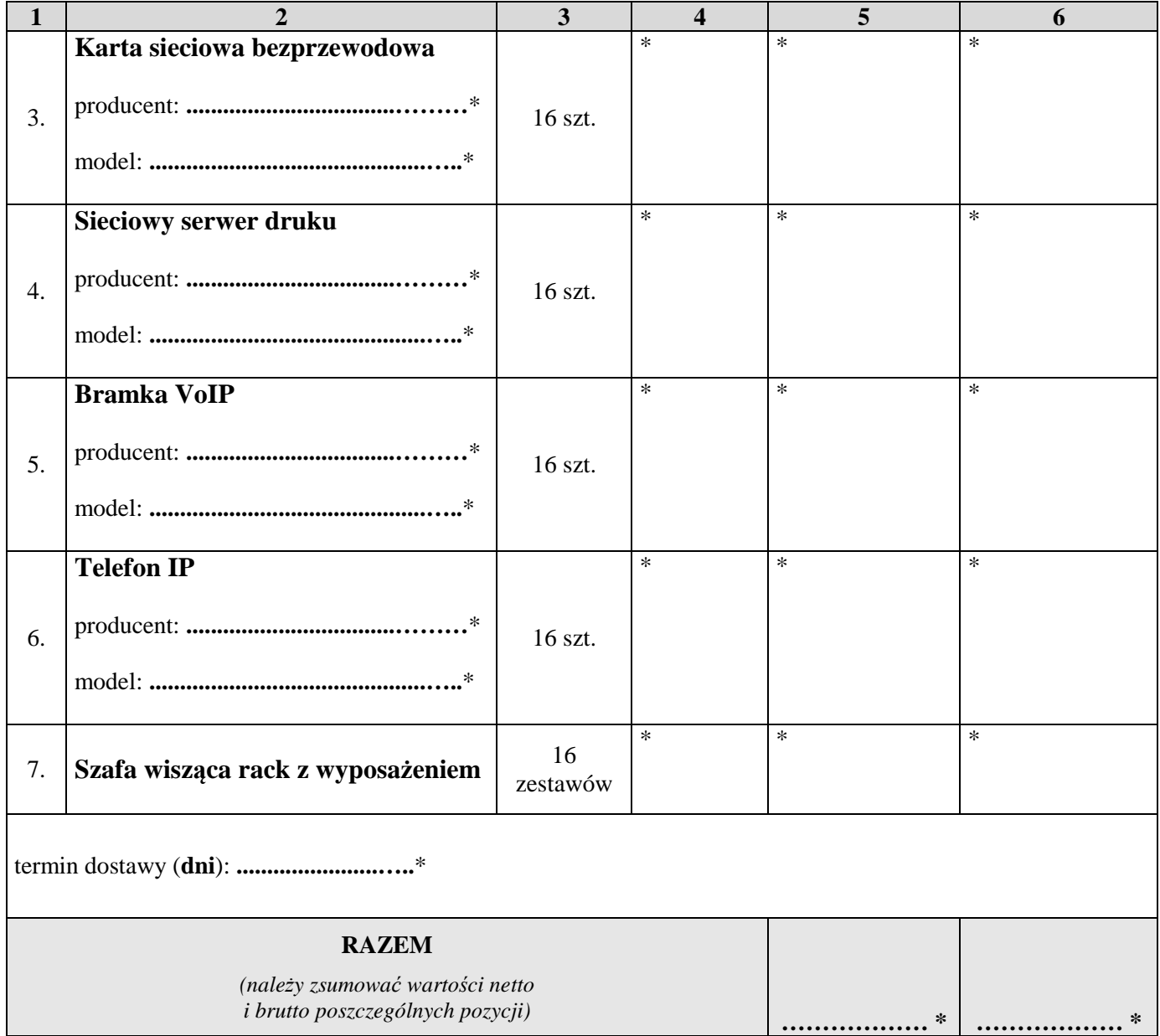

### **\* proszę podać dane / uzupełnić**

# **\*\* dla pozycji 1-5 należy przyjąć stawkę VAT 0%, natomiast w przypadku 6-7 pozycji należy przyjąć stawkę VAT 23%.**

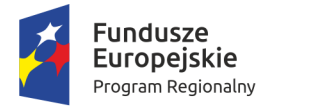

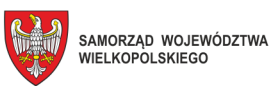

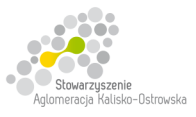

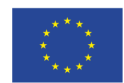

Oznaczenie sprawy: WRI.271.01.14.2018

## **FORMULARZ OFERTY c.d.**

### **Zadanie 4**

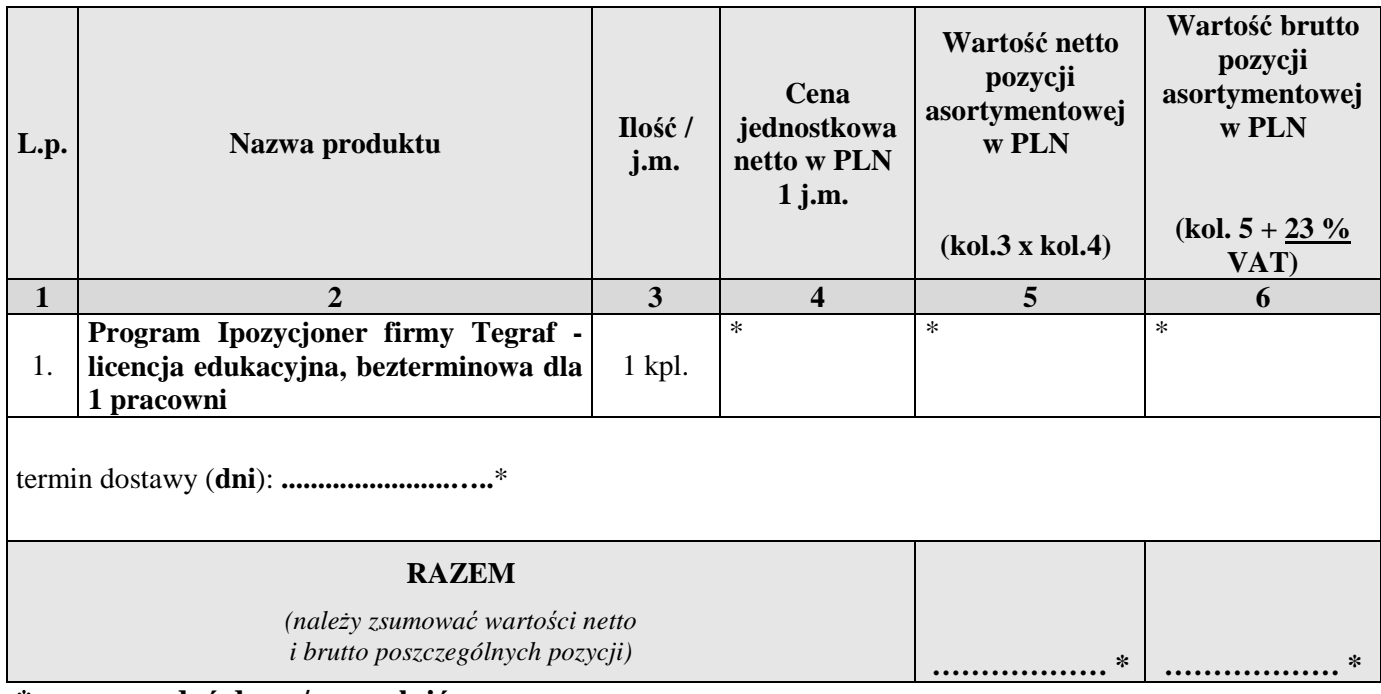

**\* proszę podać dane / uzupełnić** 

## **Zadanie 5**

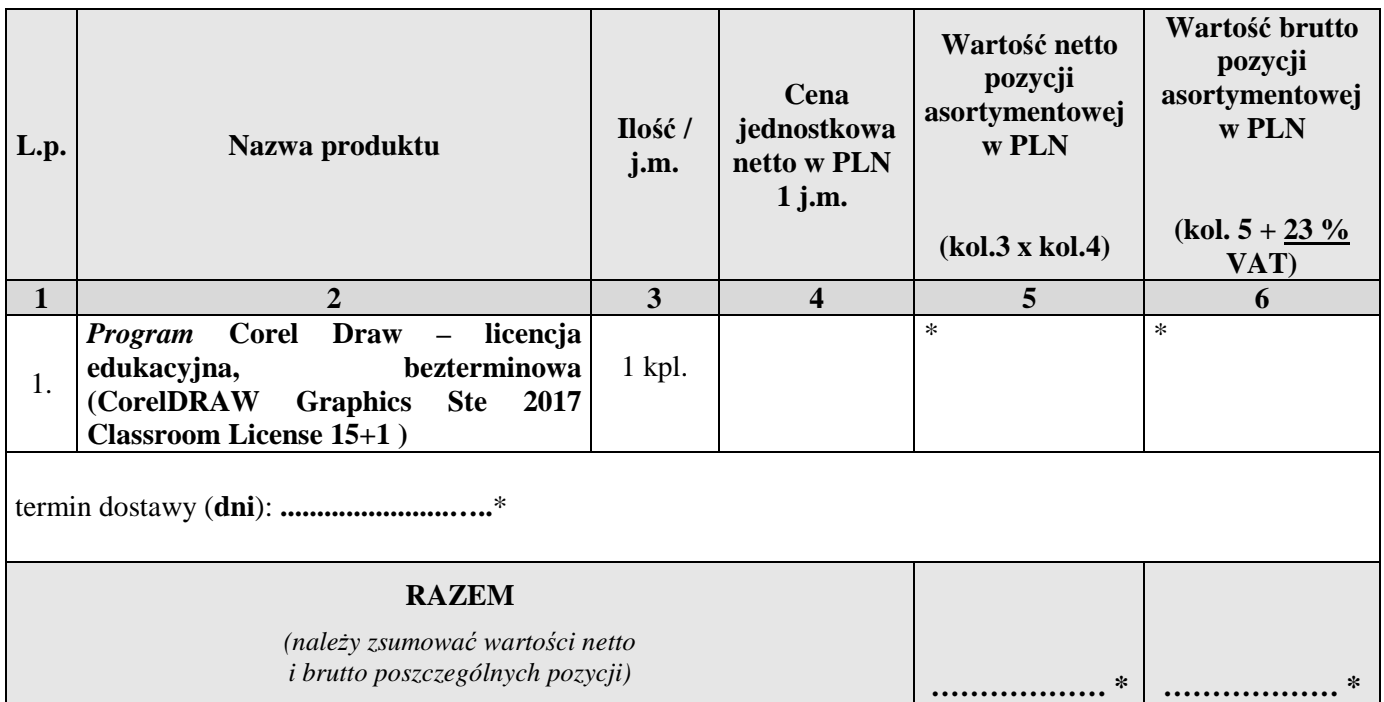

**\* proszę podać dane / uzupełnić** 

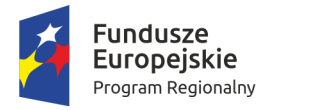

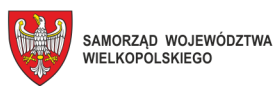

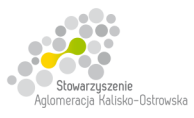

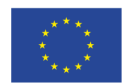

Oznaczenie sprawy: WRI.271.01.14.2018

## **FORMULARZ OFERTY c.d.**

#### **Zadanie 6**

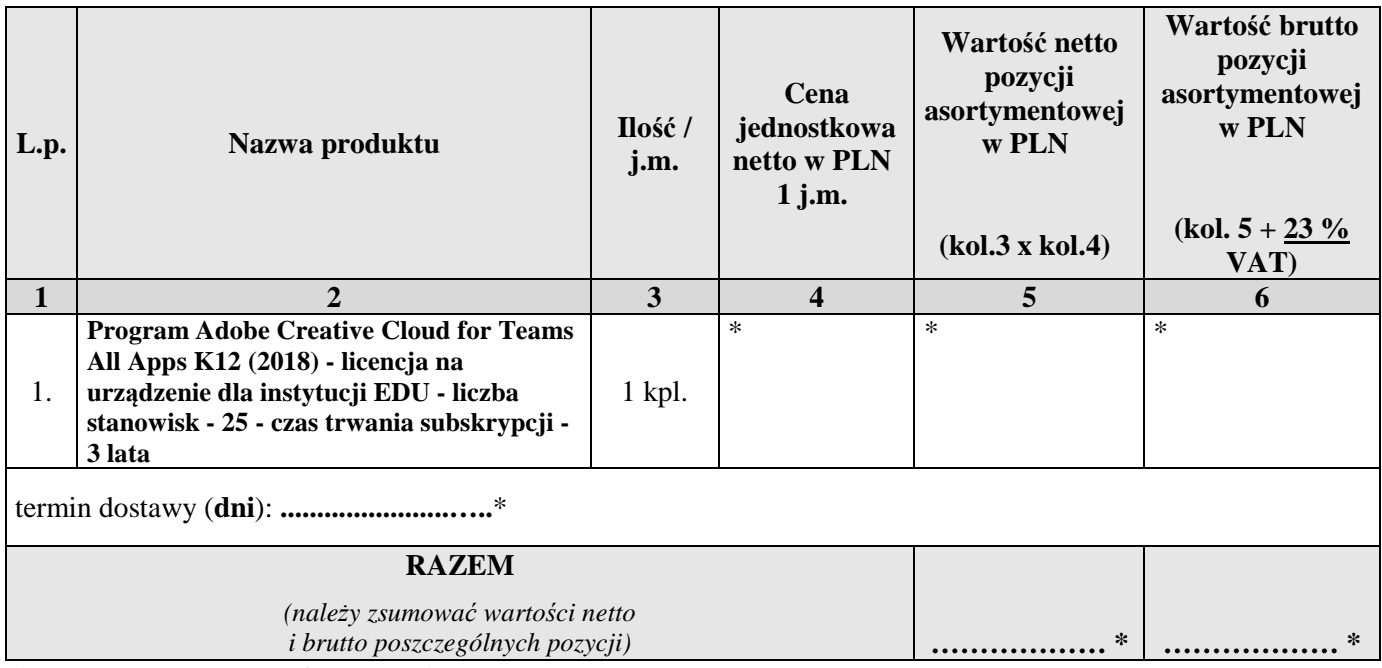

**\* proszę podać dane / uzupełnić** 

#### **Zadanie 7**

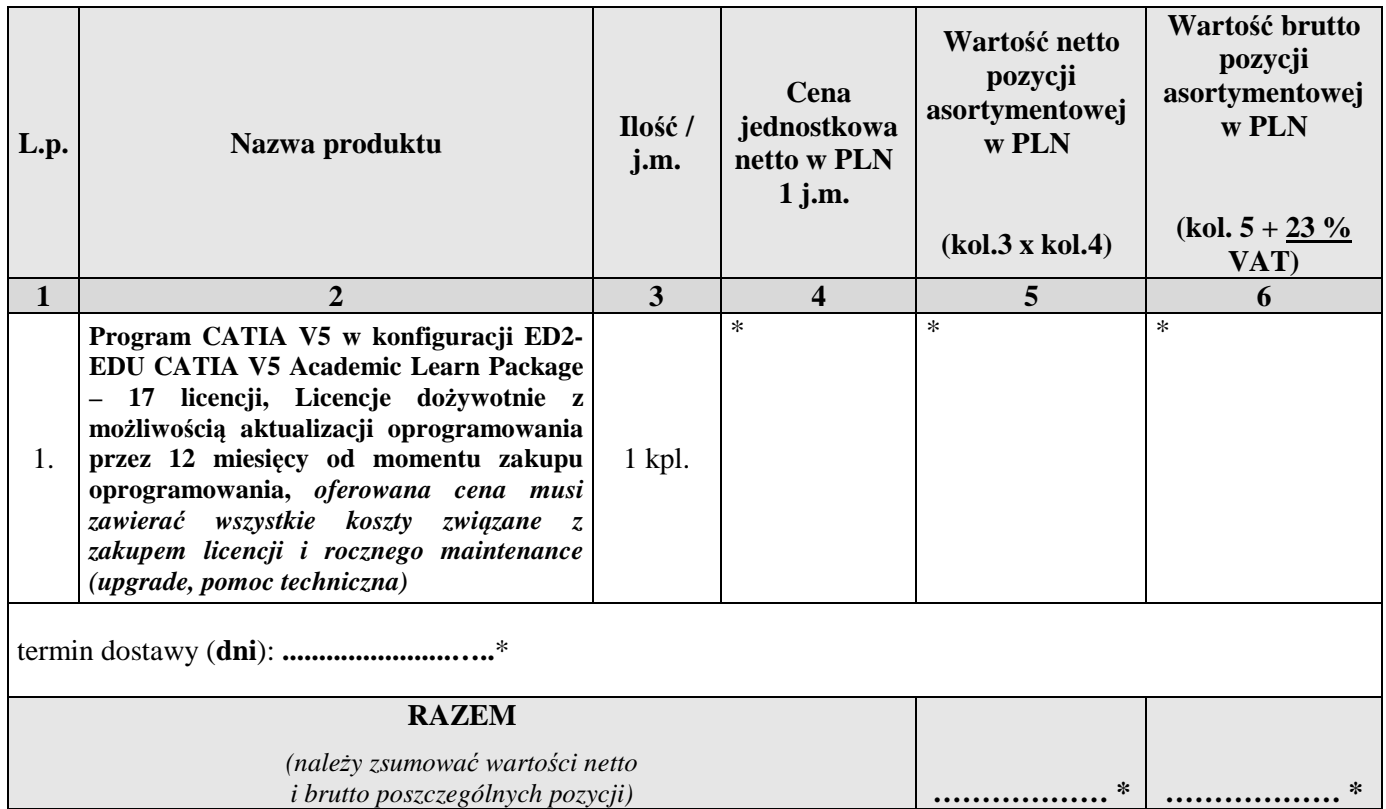

**\* proszę podać dane / uzupełnić** 

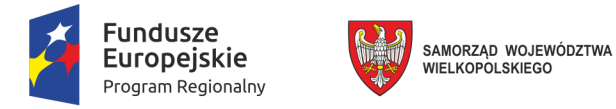

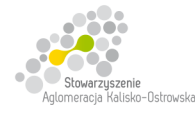

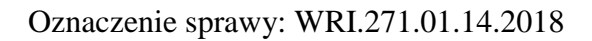

## **FORMULARZ OFERTY c.d.**

- 2. Następujące części (zakres) zamówienia zamierzam/y powierzyć niżej wymienionym podwykonawcom **\***:
	- a) w przypadku Zadania 1:

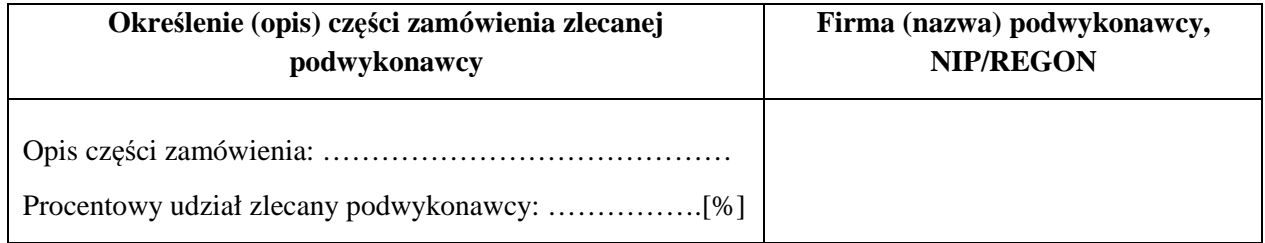

#### b) w przypadku Zadania 2:

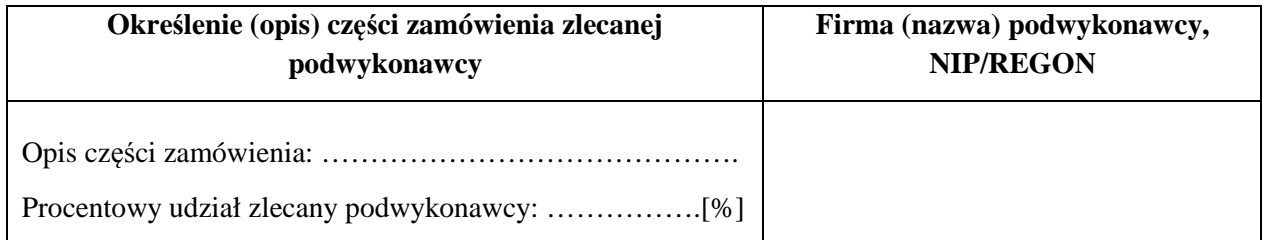

#### c) w przypadku Zadania 3:

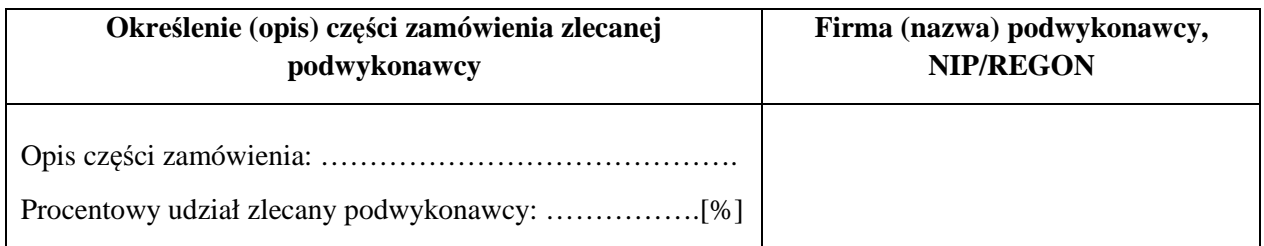

#### a) w przypadku Zadania 4:

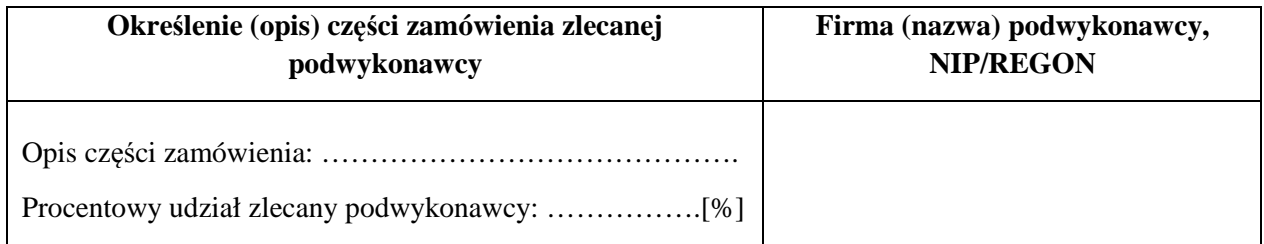

## **\* proszę podać dane / uzupełnić**

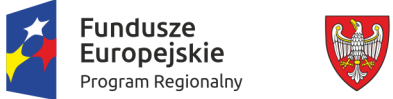

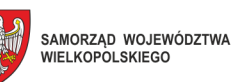

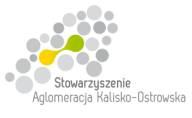

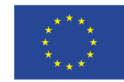

# **FORMULARZ OFERTY – c.d.**

b) w przypadku Zadania 5:

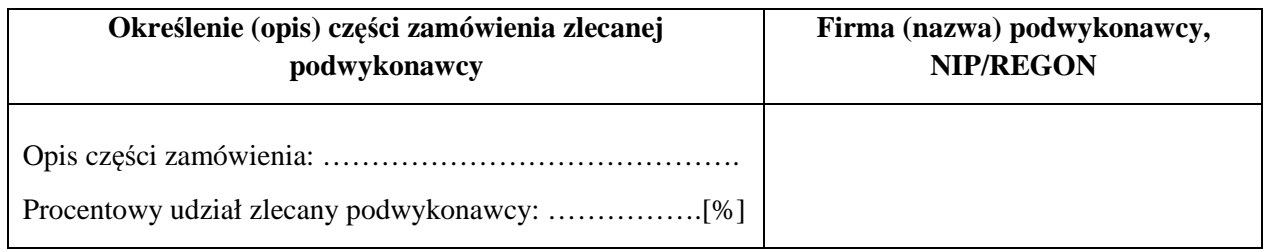

#### c) w przypadku Zadania 6:

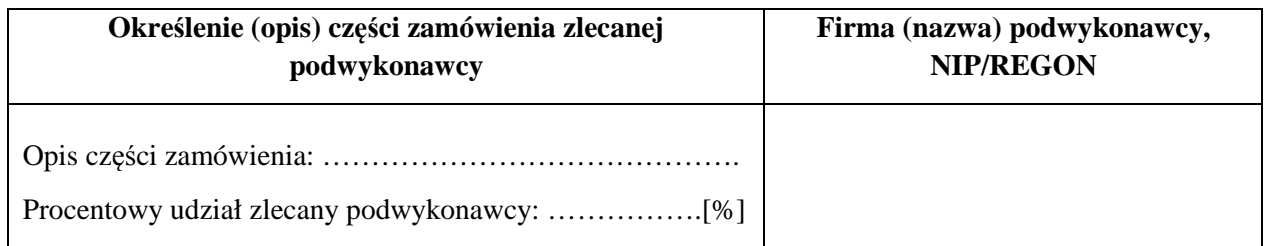

#### d) w przypadku Zadania 7:

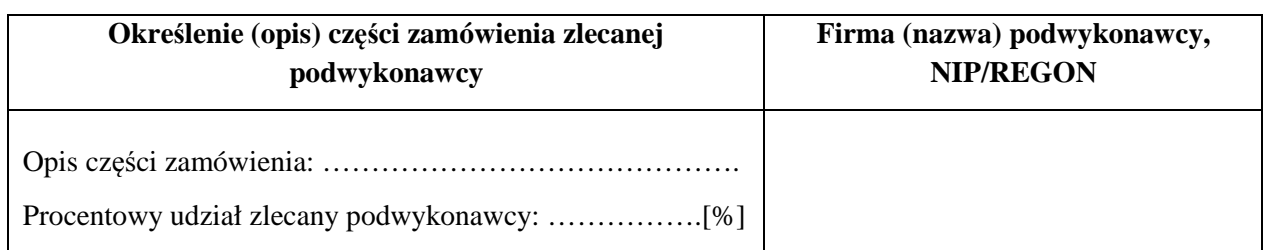

- 3. Zapoznałem się z treścią SIWZ, w tym projektem umowy stanowiącym jej załącznik i akceptuję jej treść, w tym warunki płatności.
- 4. Oświadczam, że oferowany przedmiot zamówienia na dzień składania ofert spełnia wymagania Zamawiającego zawarte w pkt 4 SIWZ, w tym posiada wymagane certyfikaty, deklaracje oraz spełnia wskazane tam normy itp.
- 5. Wszystkie dane zawarte w mojej ofercie są zgodne z prawdą i aktualne w chwili składania oferty.

#### **\* proszę podać dane / uzupełnić**

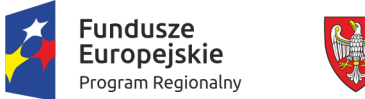

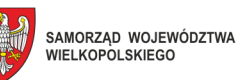

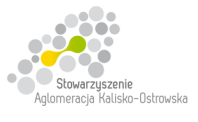

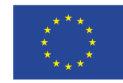

# **FORMULARZ OFERTY – c.d.**

6. Dane teleadresowe Wykonawcy do prowadzenia korespondencji:

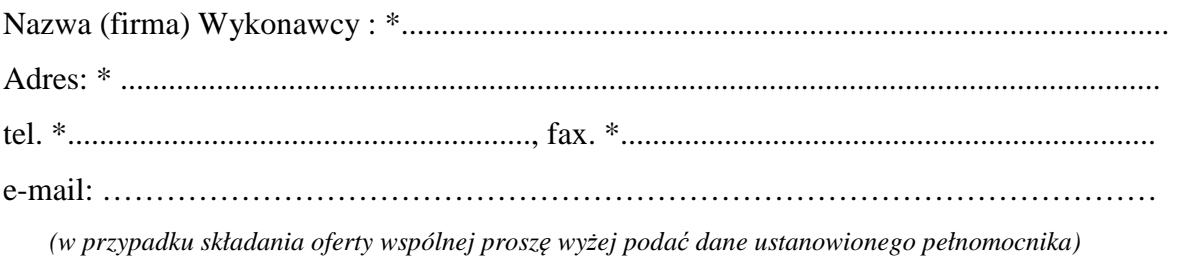

- 7. Numer konta bankowego do zwrotu wadium (*w przypadki wniesienia wadium w pieniądzu*): \* ..................................................................................................................................................
- 8. W załączeniu przedkładam nw. załączniki:

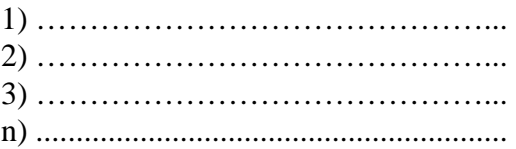

**\* proszę podać dane / uzupełnić** 

…............................................................ /podpis/y, pieczątki osoby/osób upoważnionych/